## New Warehouse **For Sale**

**Unit 8 Integra Bircholt Road** MAIDSTONE Kent ME15 9GQ

## **IL**ocation

Maidstone is the county town of Kent 35 miles Southeast of London. The property is situated on Bircholt Road off the A274 Sutton Road southeast of Maidstone town centre.

## Description

A clear span steel portal framed warehouse: Shell finish Eaves height  $21'7''$  (6.6m) Peak  $27'3''(8.3m)$ 3 phase power B1, B2 and B8 uses **Energy efficient lights** Sectional loading door Electrical distribution around walls 24 hour use Security bollards Plumbing for toilet Dedicated parking to front of unit Communal parking

Ground floor area

 $1,731$  sqft  $(161 sq m)$ 

 $$\bar{\$}$  CHARMANS

J

## **Terms**

For sale on a 999 year peppercorn ground lease at £225,000 plus vat, subject to contract. Rates payable £6,480 for 2015/16 (Rateable Value  $\hat{\pounds}$ 13,500)

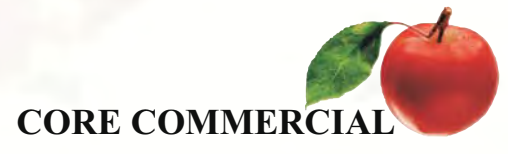

1,730 sqft

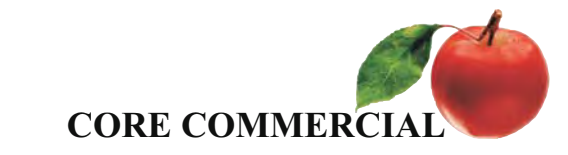

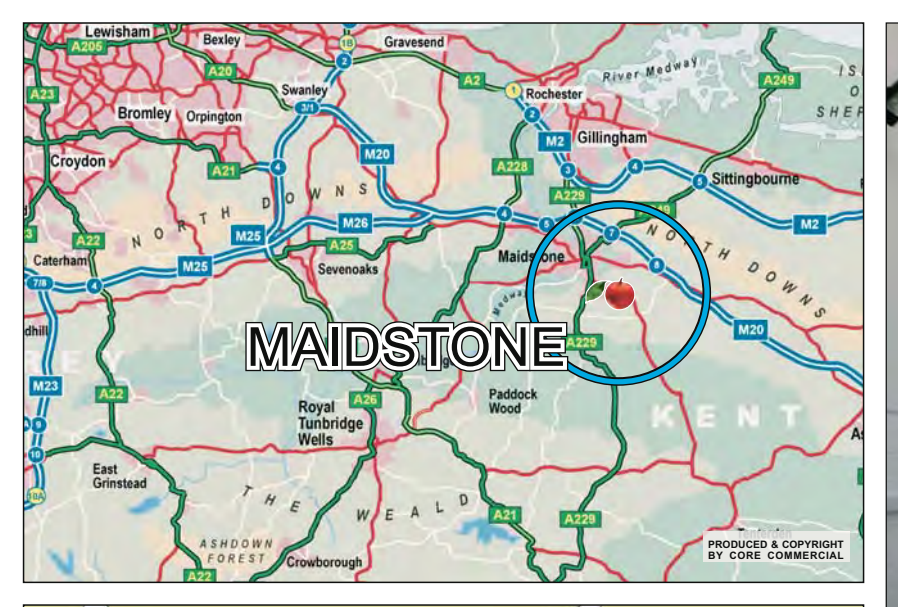

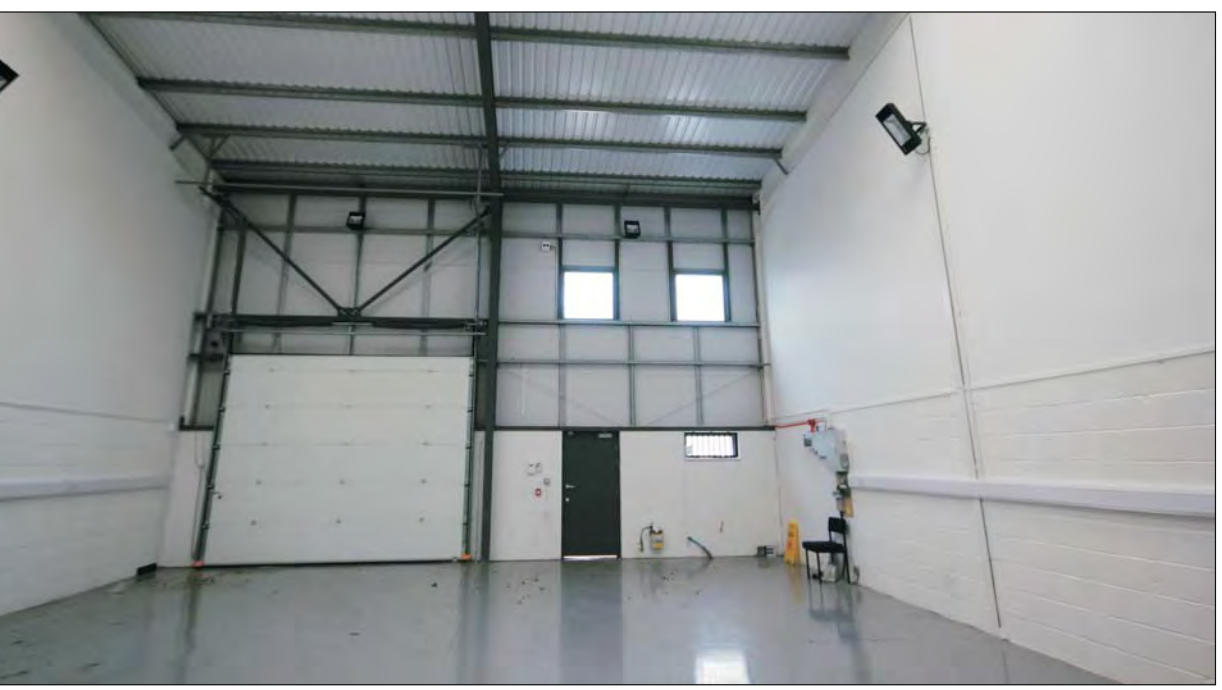

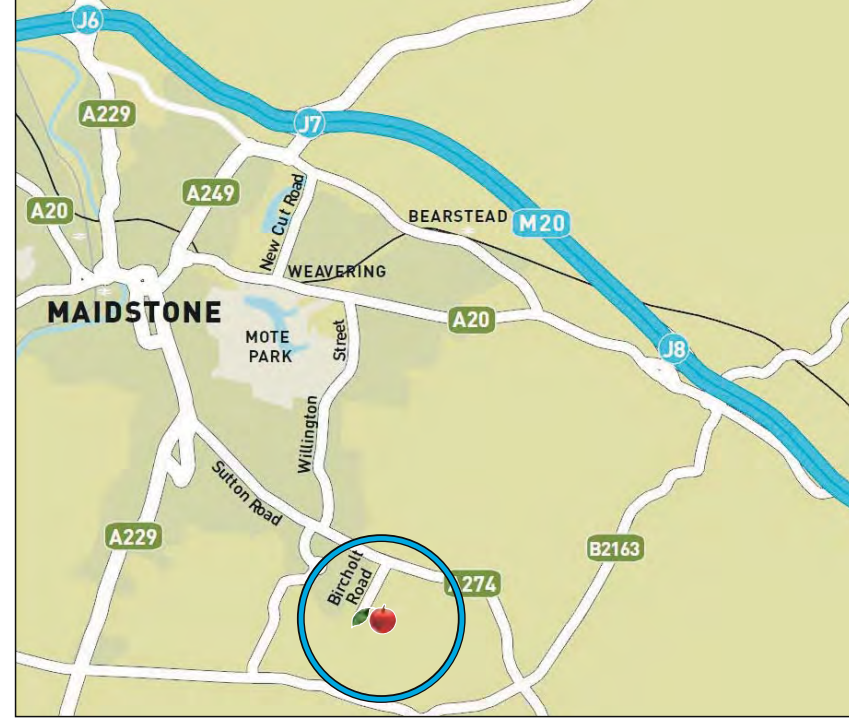

Core Commercial Limited, Maidstone Road, Paddock Wood, Kent TN12 6DA<br>Fax: 01892 833921 Mail@CoreCommercial.co.uk www.CoreCommercial.co.uk

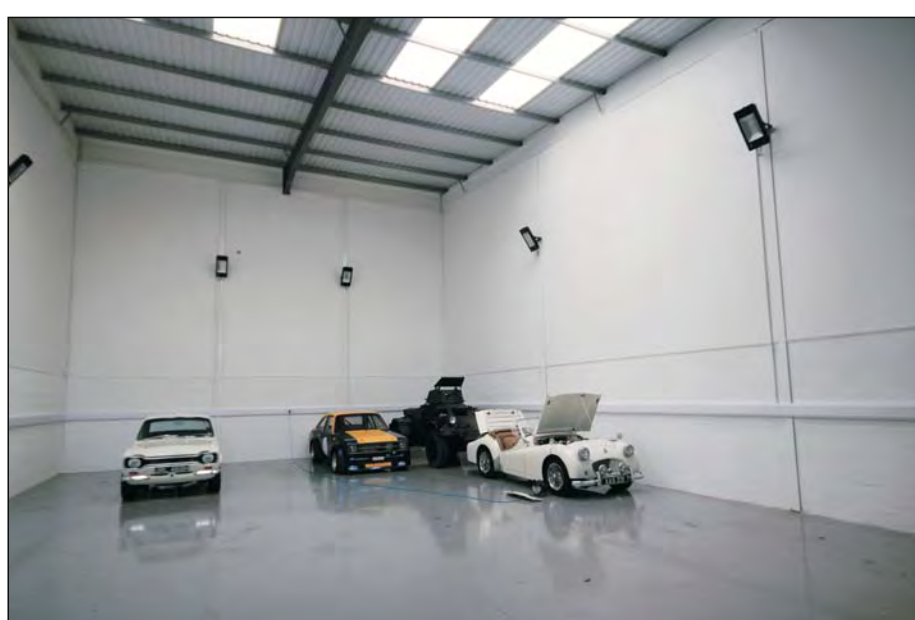

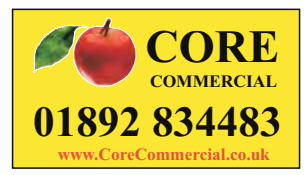

David Marriott<br>David@CoreCommercial.co.uk Neil Mason<br>Neil@CoreCommercial.co.uk Stephen Smith<br>Stephen@CoreCommercial.co.uk

These particulars are provided in good faith but do not form part of a contract. No statements are to be relied upon as statements of fact and parties intending to rely upon the information for any purpose whatsoever must